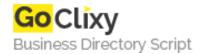

## **Running Stored Procedures in Access Database**

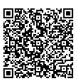

Address {value\_address}

Contact Person{value\_contact\_person}Mobile Number{value\_mobile\_number}

**Email** {value\_email}

Explains everything in detail you'll ever need to know about creating Stored Procedures in Access Database and then calling from within ASP. Select, Update, Insert and Delete Stored Procedures are described. Sample code and database available for download.

For more details, please visit https://scripts.goclixy.com/running-stored-procedures-in-access-database-24332